Sony\_Xperia 10 IV VoLTE

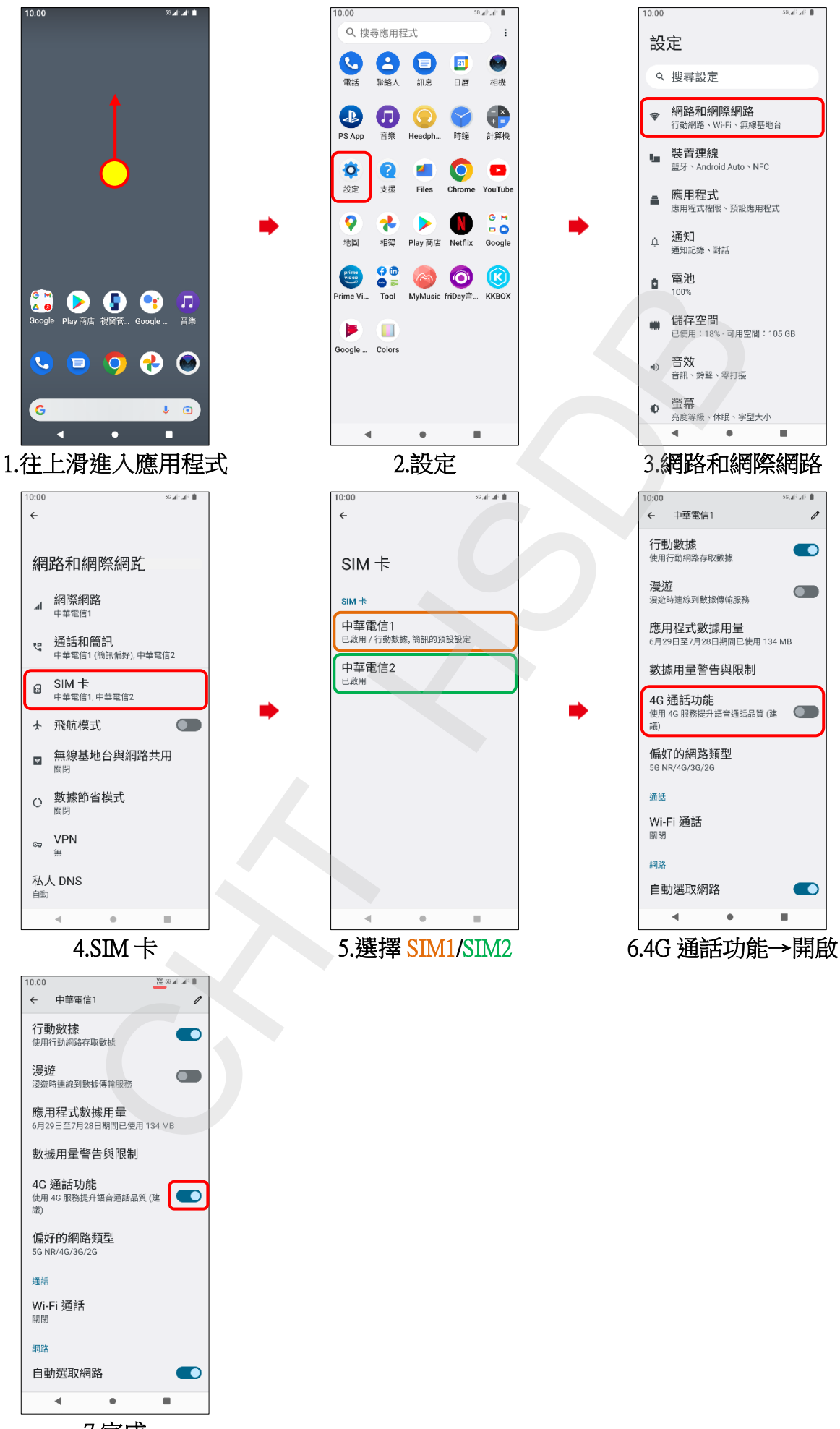

7.完成